### **Renseignements importants relatifs à l'élaboration et à la soumission d'un plan d'amélioration de la qualité multisectoriel**

# **Contexte**

Un plan d'amélioration de la qualité (PAQ) est un outil qui permet de rendre officiels les objectifs et les activités d'amélioration. À dessein, bon nombre des indicateurs prioritaires recommandés nécessitent une collaboration inter-organismes et intersectorielle, ainsi que des activités d'amélioration communes pour accélérer l'amélioration et obtenir un rendement supérieur à la moyenne.

En Ontario, il existe plusieurs organismes dont la gouvernance est partagée par plusieurs secteurs. Pour ces organismes, la soumission d'un seul PAQ commun permet une collaboration intersectorielle officielle pour l'établissement des priorités communes, la définition des objectifs d'amélioration annuels et l'identification d'idées de changement interreliées.

Pour soutenir ce niveau de collaboration, Qualité des services de santé Ontario a le plaisir de vous informer que les organismes multisectoriels qui ont un même conseil d'administration peuvent soumettre un PAQ multisectoriel commun à Qualité des services de santé Ontario pour 2016-2017 et au-delà.

Grâce aux commentaires reçus de ces organismes multisectoriels et les occasions fournies par l'entremise du navigateur de PAQ, Qualité des services de santé Ontario a élaboré des processus permettant d'appuyer l'élaboration et la soumission d'un PAQ commun. Le présent document présente des renseignements techniques importants concernant les coordonnées d'ouverture de session et les mots de passe du navigateur de PAQ, ainsi que sur le rapport, la partie descriptive et le plan de travail communs.

Pour obtenir de plus amples renseignements, veuillez écrire à [QIP@hqontario.ca.](mailto:QIP@HQOntario.ca)

### **Notes brèves**

- Un PAQ commun est élaboré et soumis au nom d'un organisme multisectoriel qui a **un seul** conseil d'administration
- Les organismes multisectoriels qui satisfont à ces critères d'admissibilité doivent soumettre **un seul** PAQ à Qualité des services de santé Ontario.
- Cette initiative a pour but de refléter la collaboration intersectorielle existant au sein de ces organismes, et d'appuyer une collaboration supplémentaire concernant le PAQ et les activités d'amélioration de la qualité.
- Pour appuyer l'élaboration et la soumission d'un PAQ commun, Qualité des services de santé Ontario prend pour hypothèse que tous les organismes multisectoriels ont un hôpital comme organisme « responsable ».

### **Ouverture d'une session sur le navigateur de PAQ**

Pour les coordonnées d'ouverture de session et les mots de passe, le navigateur de PAQ identifie l'hôpital en tant qu'organisme responsable et les autres secteurs de l'organisme

multisectoriel comme groupes « satellites ». Ainsi, les coordonnées d'ouverture de session et les mots de passe de l'hôpital doivent être utilisés pour l'élaboration et la soumission du PAQ pour 2016-2017. Les organismes autres que les hôpitaux au sein de l'organisme multisectoriel peuvent utiliser leurs coordonnées actuelles d'ouverture de session sur le navigateur de PAQ pour consulter leurs PAQ historiques à des fins de référence.

Le responsable de la qualité, ou la personne la plus responsable de l'élaboration du PAQ de l'hôpital, devrait collaborer avec ses collègues des organismes autres que les hôpitaux pour déterminer les processus appropriés pour (a) le partage et le rafraîchissement des mots de passe sur le PAQ et (b) l'élaboration conjointe de leur PAQ multisectoriel.

Si un nouveau mot de passe est requis, Qualité des services de santé Ontario identifiera l'hôpital auquel ont été délivrés le code d'utilisateur et le mot de passe initiaux ou réinitialisera les authentifiants de l'hôpital (sur demande).

# **Rapport de progrès**

Lors de votre première ouverture de session sur le navigateur de PAQ, vous verrez un rapport de progrès multisectoriel

Pour le PAQ pour 2016-2017, l'ensemble collectif d'indicateurs inclus dans les PAQ pour 2015- 2016 (plan de travail) soumis pour chaque organisme au sein de l'organisme multisectoriel sera inscrit dans le nouveau rapport de progrès multisectoriel. Autrement dit, un seul rapport de progrès sera élaboré au nom de l'organisme multisectoriel, avec des données détaillées de la part de tous les organismes contributeurs.

En fin de compte, les organismes multisectoriels assument la responsabilité de déterminer comment ils travailleront ensemble pour remplir le rapport de progrès commun, mais voici certains facteurs dont ils doivent tenir compte :

- Le rapport de progrès inclut tous les indicateurs qui concernent les multiples secteurs dans votre PAQ. Une fonction de « tri » vous permet de classer les indicateurs du PAQ selon l'identification et le secteur de l'organisme.
- Le rapport de progrès permet à tous les secteurs de fournir des détails concernant les idées de changement mises à l'essai et les résultats (adopté, modifié ou abandonné), ainsi que les leçons retenues.
- Lorsque c'est possible, les organismes multisectoriels devraient identifier les idées de changement et les activités d'amélioration de la qualité communes à certains secteurs
- Les objectifs, les données sur le rendement actuel et les idées de changement seront extraits du PAQ de l'exercice précédent (plan de travail) et inscrits automatiquement dans le rapport de progrès pour 2016-2017.

### **Partie descriptive**

La partie descriptive du PAQ est un résumé du PAQ. Elle doit donc inclure des renseignements clairs sur l'organisme multisectoriel dans son ensemble et aborder des stratégies d'intégration et de collaboration, tant à l'intérieur qu'à l'extérieur de l'organisme.

Qualité des services de santé Ontario reconnaît que la partie descriptive pour les organismes multisectoriels pourrait être plus longue que celle qui concerne les organismes indépendants, car il y aura des commentaires sur le PAQ et le contexte pour l'organisme multisectoriel dans son ensemble et peut-être pour chaque secteur.

#### **Plan de travail**

Le plan de travail du PAQ pour chaque organisme multisectoriel (figure 1) est personnalisé afin d'inclure tous les indicateurs recommandés du PAQ pour les secteurs représentatifs. Les profils des indicateurs du PAQ peuvent être examinés en utilisant les options spécifiques à chaque secteur ou « Tout afficher ».

# **Figure 1 : Exemple d'un plan de travail multisectoriel pour le PAQ 2016-2017**

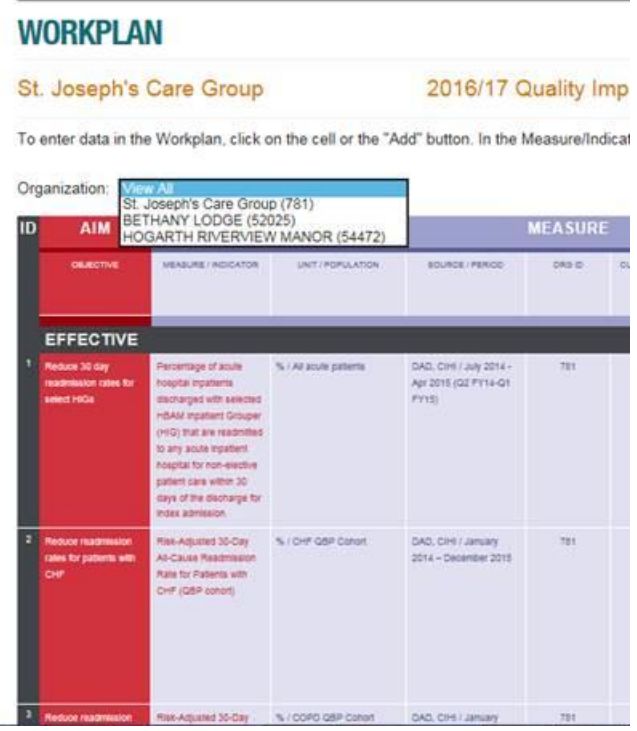

Dans un esprit de collaboration, il est important de s'assurer que votre PAQ multisectoriel inclut les contributions, le contenu et les indicateurs pour chaque secteur, et si possible, les objectifs et les idées de changement communs. Les organismes devraient ajouter des commentaires concernant leur décision de ne pas inclure certains indicateurs prioritaires du PAQ, le cas échéant.

### **Ajout d'indicateurs sur mesure à votre PAQ**

Les organismes multisectoriels peuvent ajouter de nouveaux indicateurs (sur mesure) à leur PAQ qui s'appliquent soit à l'organisme dans son ensemble, soit à un secteur spécifique. Lorsque vous créez un nouvel indicateur, vous devrez indiquer à quel secteur il s'applique : les options sont tous les secteurs ou un secteur spécifique. Si vous choisissez « Tous », l'indicateur sera créé pour chaque secteur (figure 2); des objectifs et des idées de changement distincts peuvent alors être ajoutés pour refléter les besoins et le contexte différents de chaque organisme au sein de votre organisme multisectoriel.

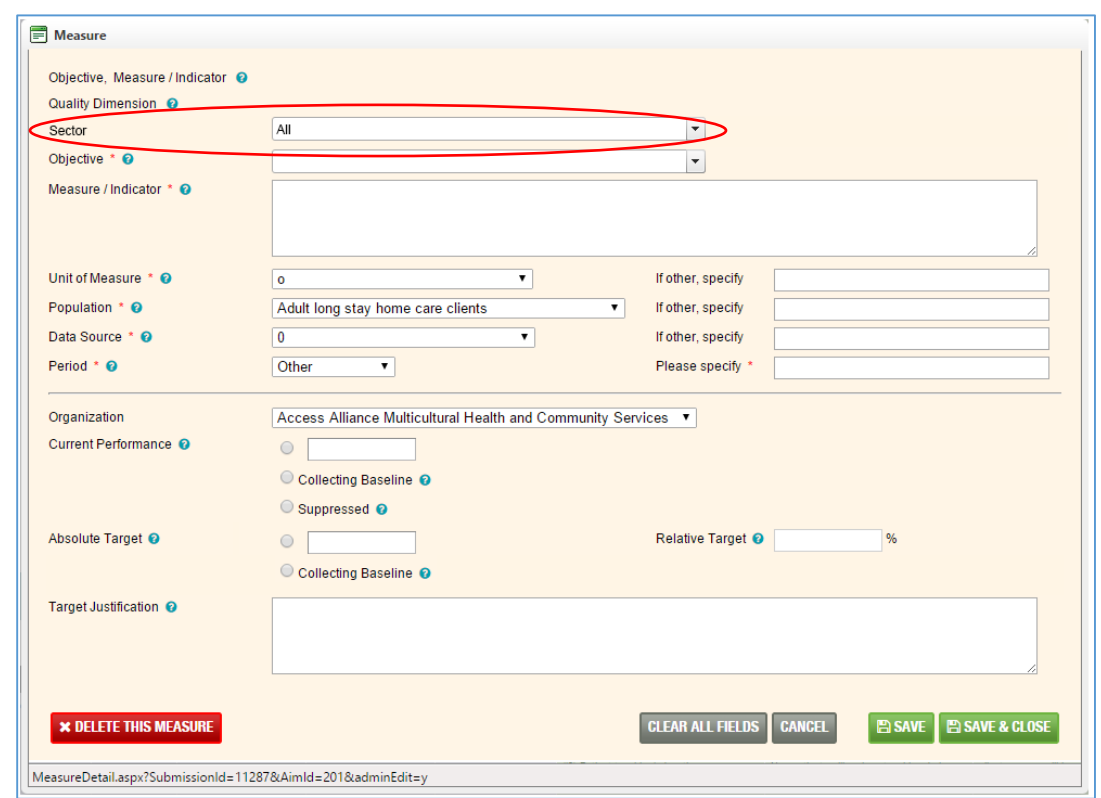

#### **Figure 2 : Ajout d'une mesure personnalisée à votre PAQ**

Il s'agit de la première année où les organismes multisectoriels peuvent élaborer et soumettre un PAQ commun. Qualité des services de santé Ontario a amélioré le navigateur de PAQ pour appuyer ce nouveau processus. Votre expérience et vos commentaires concernant son fonctionnement, ainsi que vos suggestions d'amélioration, seront très appréciés. Veuillez faire suivre vos idées, vos recommandations et vos questions à [QIP@HQOntario.ca,](mailto:QIP@HQOntario.ca) avec la ligne d'objet « Améliorations au navigateur de PAQ ».